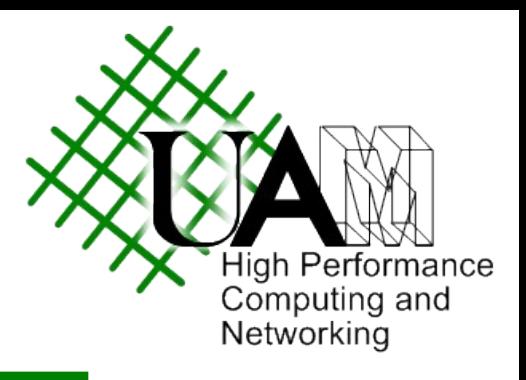

#### Arquitectura de Redes 1: Práctica 1

## Práctica 1

- Leer enunciado en la web.
- Objetivo: implementación de un servidor sencillo HTTP.

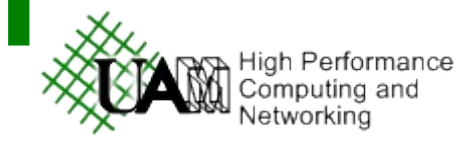

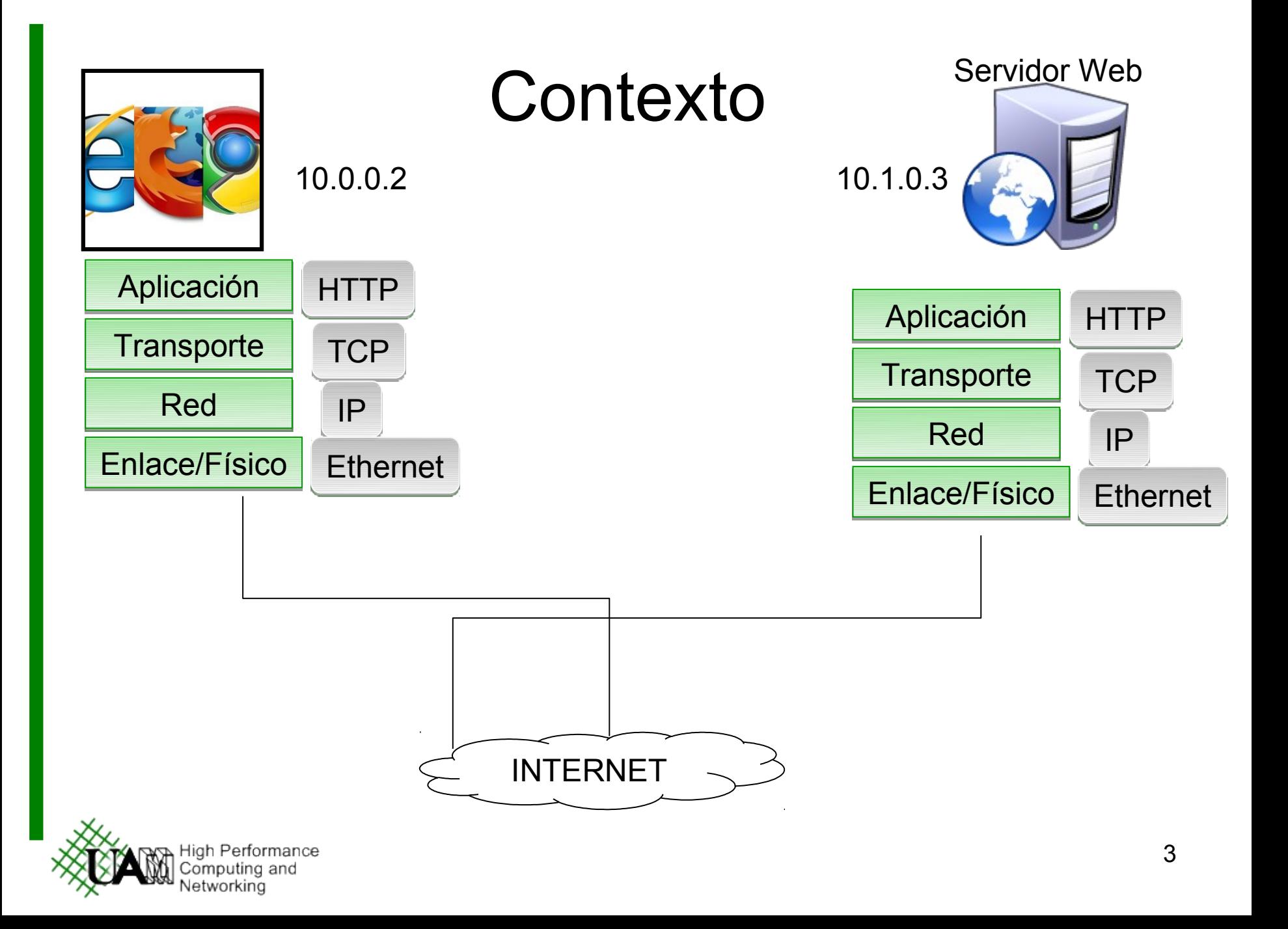

## Introducción

- ¿Qué es HTTP?
	- Protocolo de nivel de aplicación usado para transacciones WWW.

#### ¿Por qué es importante el protocolo HTTP?

- Google, Facebook, Youtube, etc
- Aplicaciones móviles
- ~46% del tráfico de Internet es HTTP

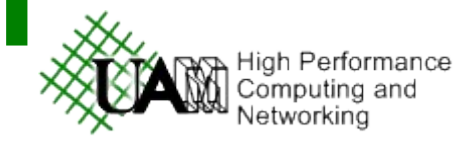

## Fundamentos protocolo HTTP

- RFC 2616:http://www.faqs.org/rfcs/rfc2616.html
- Funciona sobre TCP puerto 80.
- Texto plano.
- Modelo petición-respuesta:
	- Navegador envía petición de un recurso web.
	- El servidor comprueba la existencia del recurso y, en tal caso, envía la respuesta con el recurso e información del mismo.

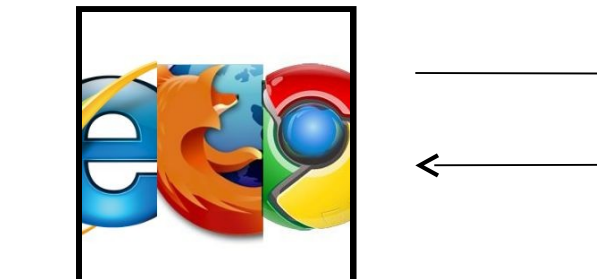

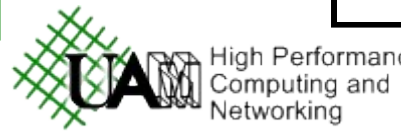

Servidor Web

## Petición genérica

MÉTODO RECURSO VERSIÓN\r\n Opcion1\r\n Opcion2\r\n .

OpcionN\r\n  $\ln$ [Data]

.

.

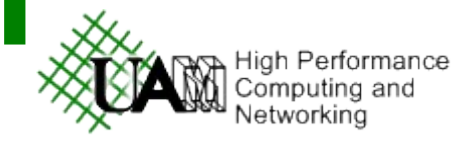

## Peticiones

#### Método:

- GET: el método más común.
- POST: para subir información en formularios
- PUT, DELETE, …: más métodos que no implementaremos
- Recurso: identificados por URIs
	- Relativos o absolutos
	- Caso especial:
		- / es la página por defecto
- Versión: HTTP/1.0 ó HTTP/1.1

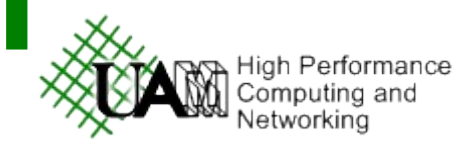

# Primer ejemplo: petición

GET / HTTP/1.1

Host: www.google.es

Connection: keep-alive

- Accept:application/xml,application/xhtml+xml,text/html;q=0.9,text/plain;q=0.8,imag e/png,\*/\*;q=0.5
- User-Agent: Mozilla/5.0 (X11; U; Linux x86\_64; en-US) AppleWebKit/534.7 (KHTML, like Gecko) Chrome/7.0.517.44 Safari/534.7
- Accept-Encoding: gzip,deflate,sdch
- Accept-Language: es-ES,es;q=0.8
- Accept-Charset: ISO-8859-1,utf-8;q=0.7,\*;q=0.3
- Cookie: NID=41=uBDgNAUYK-
	- J0rl6WIVYr9q4urtJ6U7BEEvH8EMIZ4mGA7BYZfC1PFaspJbYwHoN\_6U71aA GRdcdfhixCBjPuDUa1-4ST9oQkP0Qjfz\_Kl1GeiD8wkGFf20PeTvjcxeW3;

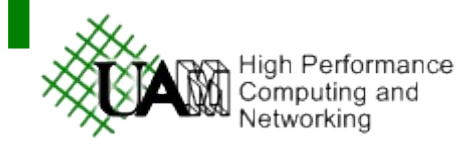

#### Respuesta genérica

VERSIÓN CÓDIGO\_ESTADO DESCRIPCIÓN\_CÓDIGO\r\n Opción1\r\n Opción2\r\n

OpciónN\r\n  $\ln$ Data

.

.

.

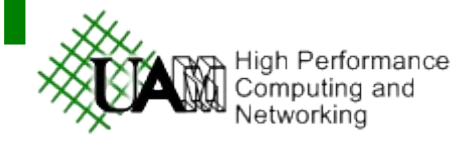

### Respuestas

- Código y descripción:
	- RFC 2626: http://www.faqs.org/rfcs/rfc2616.html
	- Los más importantes:
		- 200: OK
		- 404: Not found
		- 403: Forbidden
		- 500: Internal error

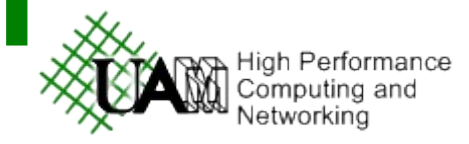

#### Respuestas

#### Opciones:

- Content-Length: Longitud en bytes de los datos (no tiene en cuenta la cabecera). Si no hay datos, se obvia esta opción.
- Content-Type: Tipo MIME de los datos. Se obtiene a partir de la extensión del archivo.
	- Lo leeremos del fichero /etc/mime.types
	- El caso por defecto (si no se encuentra): application/octet-stream.
- Server: información del servidor.
- Host: dirección IP o nombre del servidor al que se realiza la petición.
- Max-Forwards: limitar número the redirecciones.

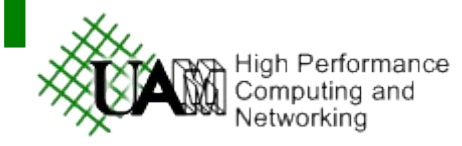

### Primer ejemplo: respuesta

#### **HTTP/1.1 200 OK**

Date: Tue, 14 Dec 2010 15:46:06 GMT

Expires: -1

Cache-Control: private, max-age=0

#### **Content-Type: text/html; charset=UTF-8**

Set-Cookie:

PREF=ID=024ab96d378d5a4b:U=71882ebd72f1d8f8:FF=0:LD=es:NR=10:T M=1277722809:LM=1292341566:SG=1:S=wLPiV-268UMeOOun; expires=Thu, 13-Dec-2012 15:46:06 GMT; path=/; domain=.google.es

Content-Encoding: gzip

Server: gws

#### **Content-Length: 8360**

X-XSS-Protection: 1; mode=block

**<html>…….</html>**

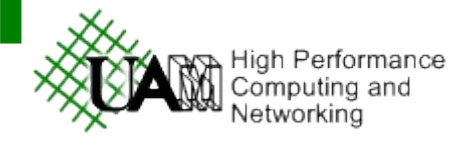

### **Sockets**

- Existen 3 tipos:
	- Socket STREAM: TCP (práctica 1 servidor HTTP).
	- Socket DATAGRAM: UDP (práctica 2 cliente DNS).
	- Socket RAW: Nivel 2 (no se usan en estas prácticas).
- Sockets TCP STREAM, leemos y escribimos del socket "como si fuera" un fichero.

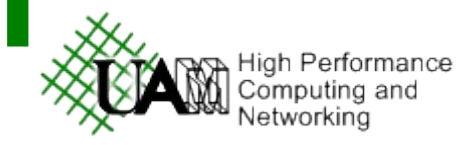

#### Sockets STREAM

#### Primitivas básicas:

• Crear el socket:

sockfd = socket(AF\_INET, SOCK\_STREAM, 0);

- Para enlazar el socket con un puerto: serv\_addr.sin\_family =  $AF$  INET; serv\_addr.sin\_addr.s\_addr = INADDR\_ANY; serv addr.sin port = htons(port); bind(sockfd, (struct sockaddr \*) &serv\_addr,sizeof(serv\_addr))
- Para habilitar el socket para recibir conexiones: listen(sockfd,max\_conn);
- Para aceptar la conexión:

newsockfd = accept(sockfd, (struct sockaddr \*) &cli\_addr, &clilen);

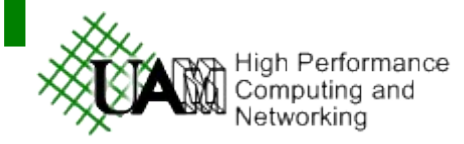

#### Pseudocódigo servidor

#### **Leer configuración**

- Capturar Ctrl+C
- Abrir socket
- Enlazar puerto
- While (TRUE)
	- Esperar conexión
	- **procesar petición**
- Se proporciona un *template* de manejo de sockets TCP como servidor, que podéis tomar como base para el desarrollo del servidor.

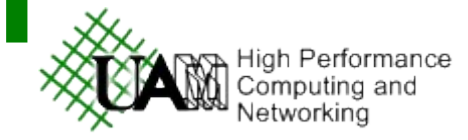

#### Template Sockets

- Ampliar servidor para que cuando el servidor web recibe una petición esta se analice:
	- Comprobar que es un GET.
	- Extraer el recurso solicitado.
	- Comprobar que existe el recurso.
	- Construir cabecera de respuesta.
		- Para rellenar content-type buscamos en /etc/mime.types
	- Enviar respuesta: cabecera + datos.

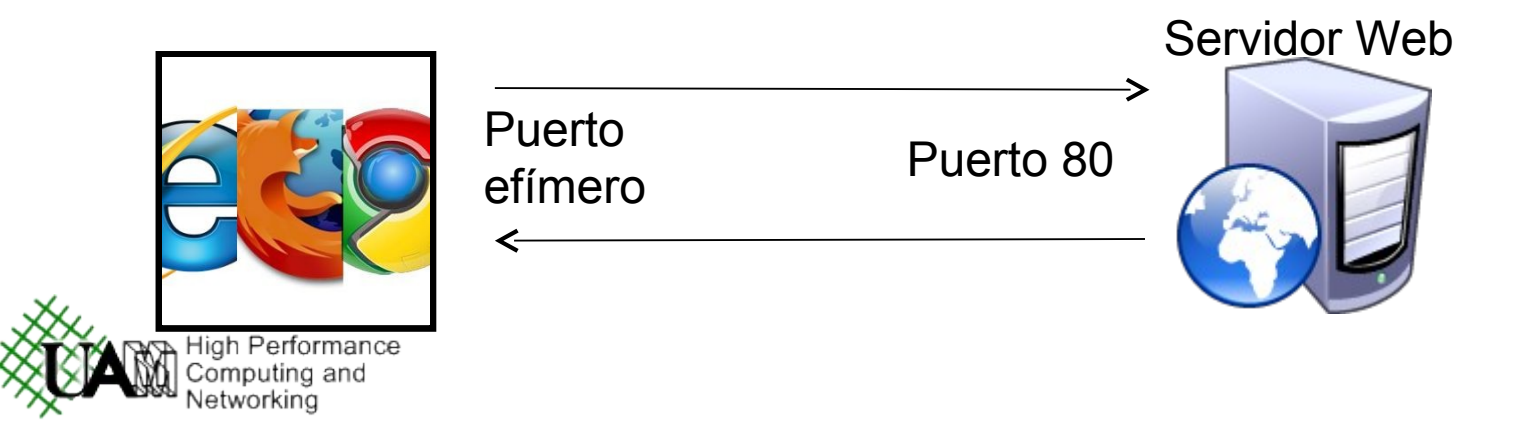

## ¿Cómo empezar?

- Descargarse el programa de ejemplo y entender cómo funciona:
	- Compilamos y ejecutamos.
	- Desde el navegador: http://localhost:6000
	- Ver en el servidor la petición HTTP.

#### Modificaciones:

- Al principio, lectura de configuración.
- Abrir el puerto leído en la configuración (en vez del 6000 como ahora).
- Modificar process request para procesar peticiones HTTP (ver que es GET, que la versión es HTTP/1.1 y comprobar existencia recurso).
- Modificar process\_request para enviar respuesta: cabecera, content-length, content-type y datos.

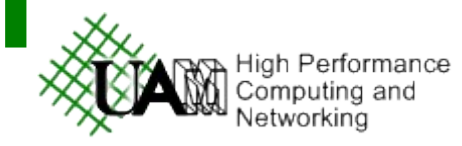